## **LOYOLA COLLEGE (AUTONOMOUS), CHENNAI – 600 034**

**M.Sc.** DEGREE EXAMINATION – **BIOTECHNOLOGY** 

THIRD SEMESTER – **NOVEMBER 2022**

## **PBT 3503 – RESEARCH METHODOLOGY AND BIOINFORMATICS**

Date: 28-11-2022 Dept. No. No. No. No. Next : 100 Marks

Time: 09:00 AM - 12:00 NOON

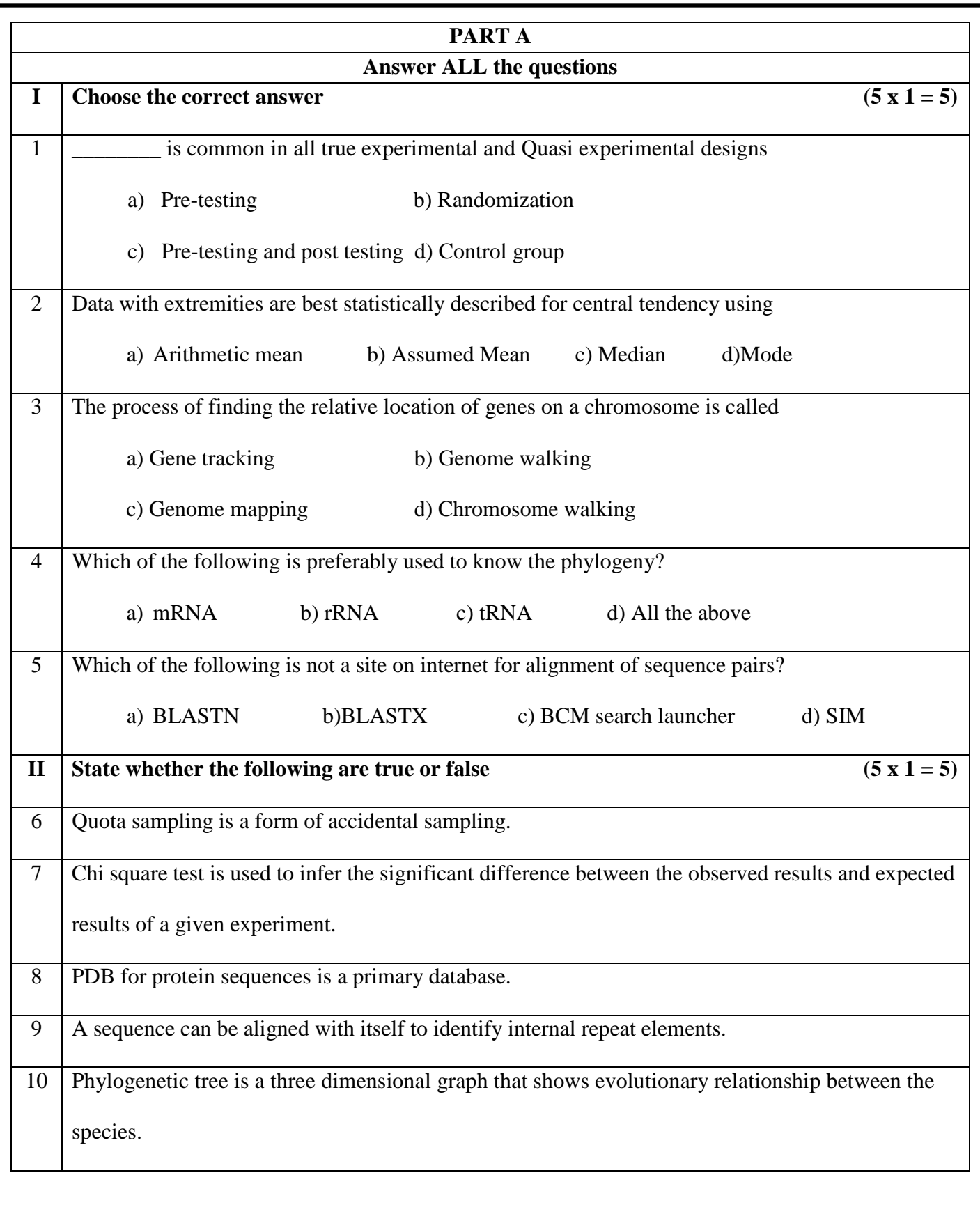

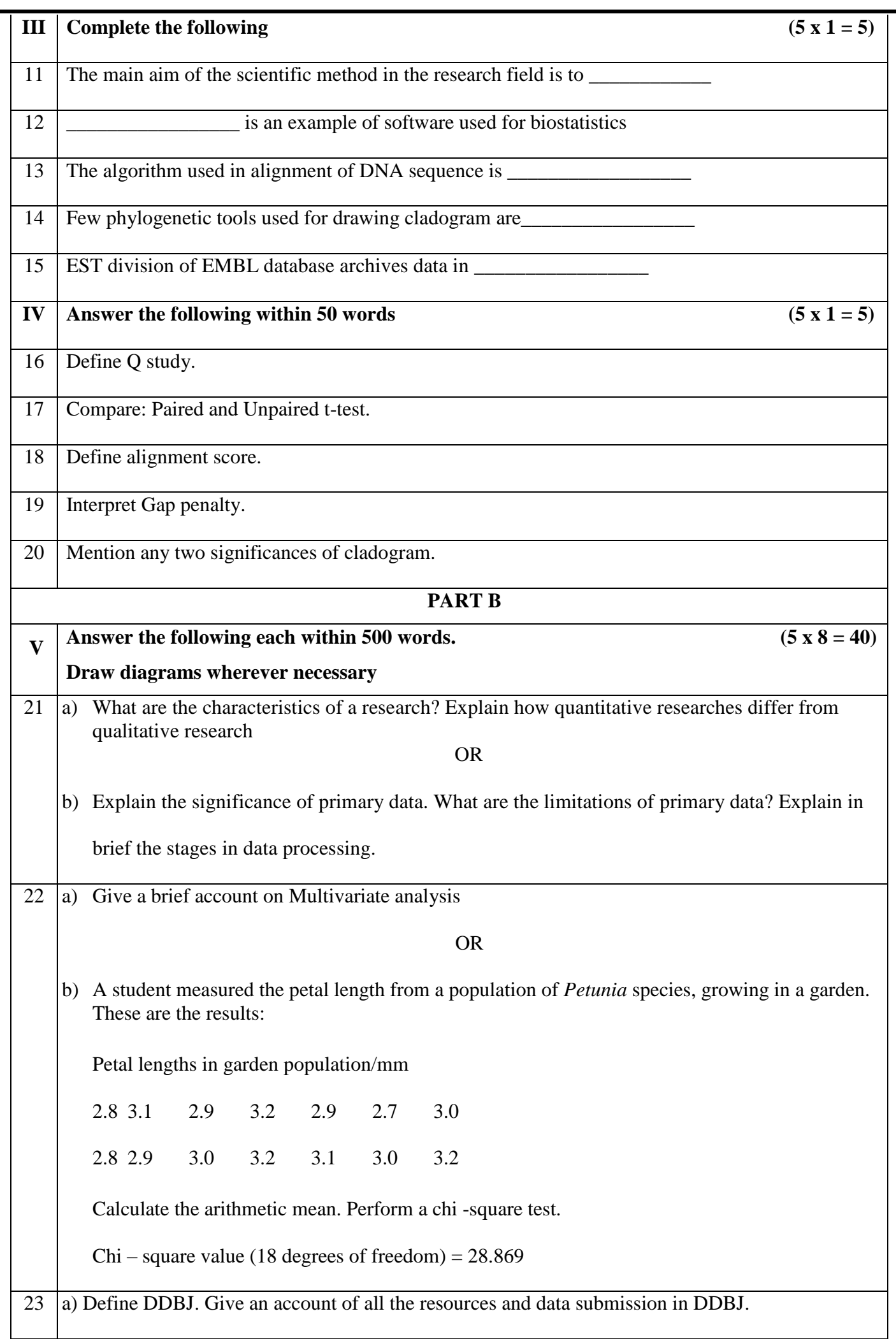

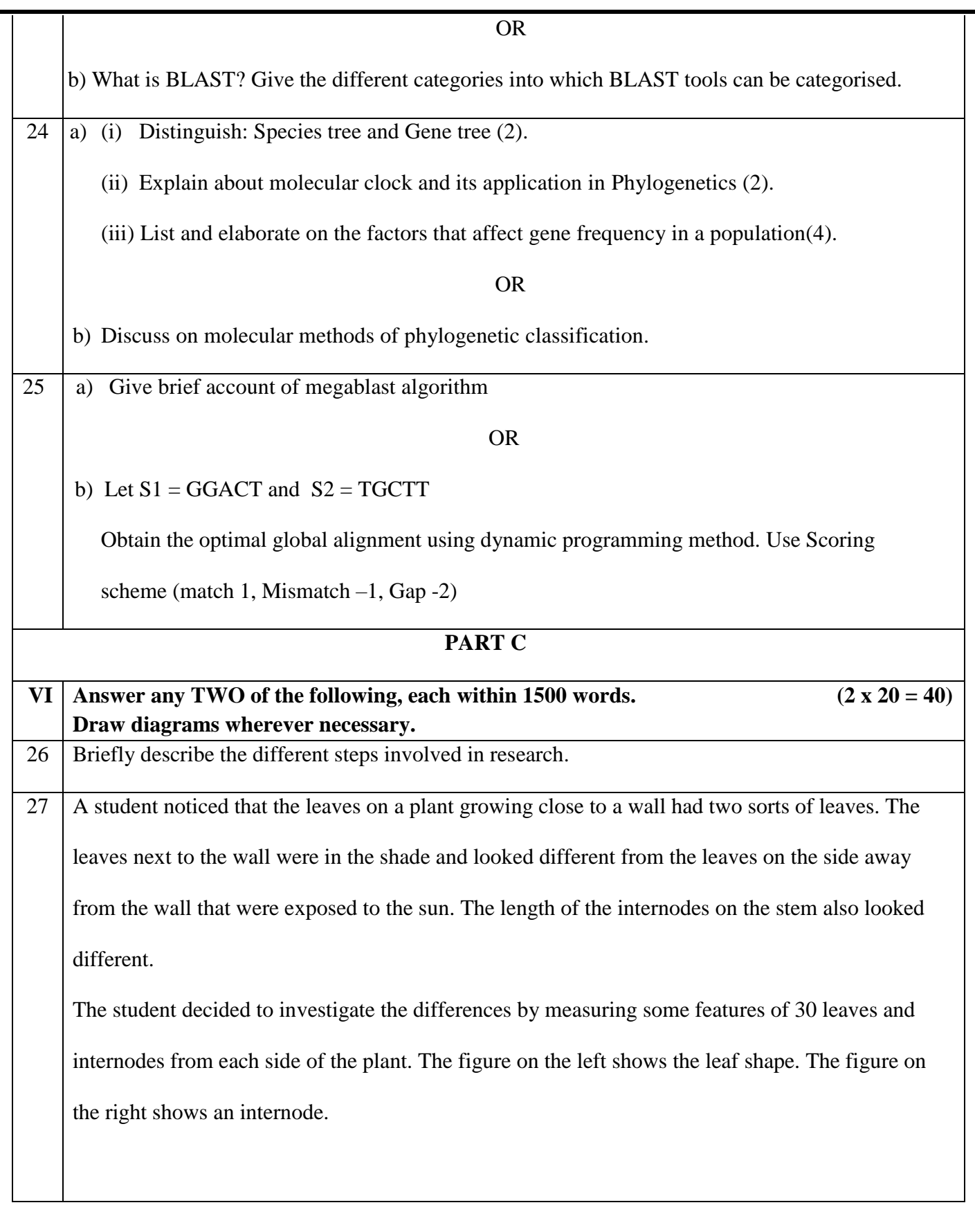

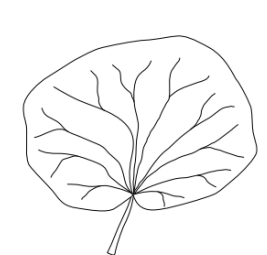

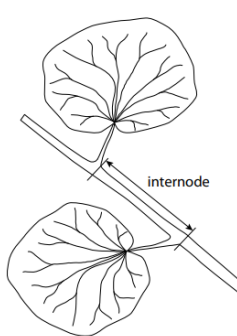

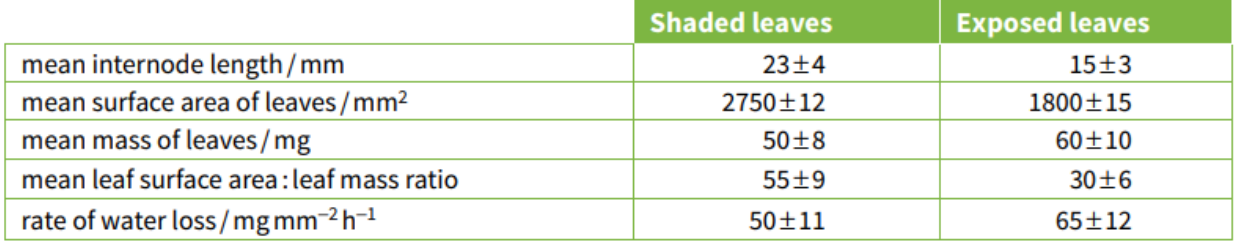

a) State the independent variable being investigated. Outline the procedures the student could use to obtain these results. [6]

b) The student carried out t-tests for the leaf surface area:leaf mass ratio. Findthe valueof t.

State and explain the meaning of these results. [14]

The formula for the t-test is:

$$
t = \frac{\left| \overline{x}_1 - \overline{x}_2 \right|}{\sqrt{\left| \frac{S_1^2}{n_1} + \frac{S_2^2}{n_2} \right|}}
$$

The table shows the critical values at  $p = < 0.05$  for the t-test.

The number of degrees of freedom is 58.

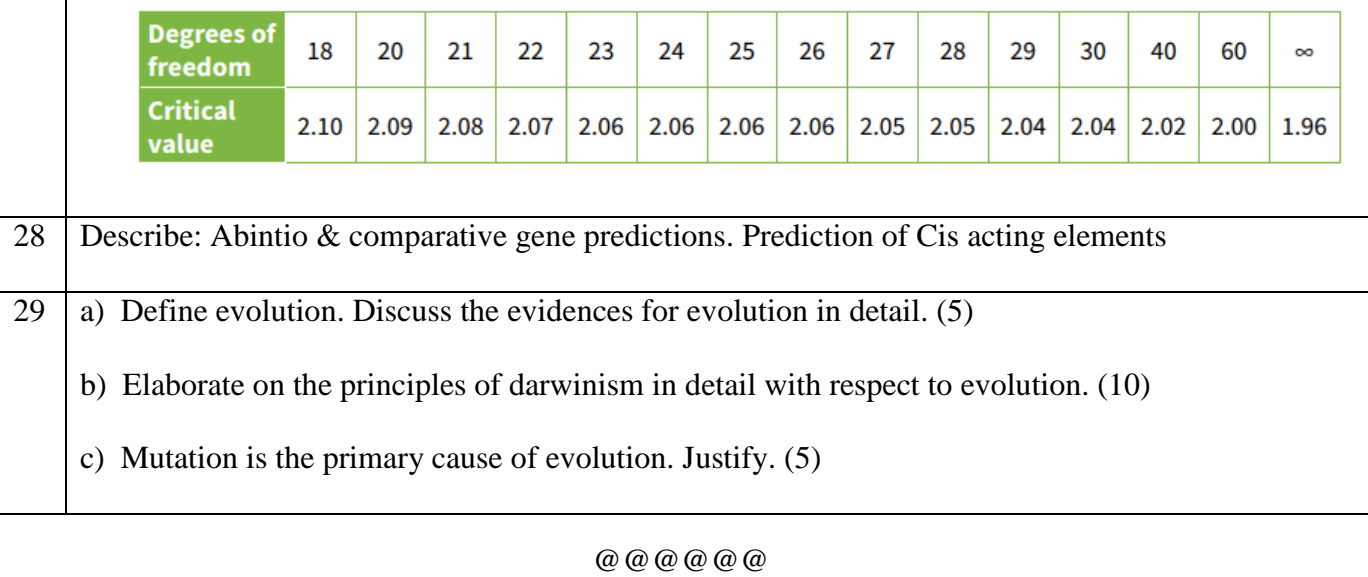